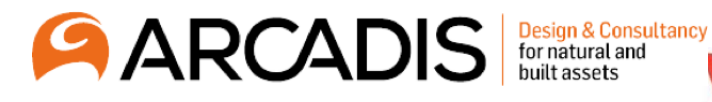

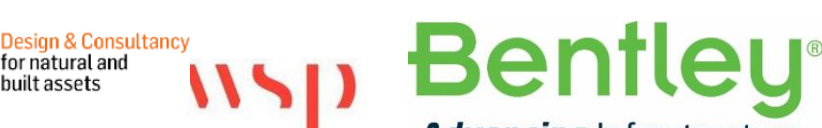

**Advancing Infrastructure** 

In association with Bentley User Group Victoria Australia proudly present

## **Open [Products & MicroStation](https://bugva.org/coming-events/) Workshop**

**FOR NEW USERS, ADVANCED USERS, AND ADMINISTRATORS**

Bentley Representative Sheila Montgomery, we will also have some of our more experienced users presenting some of the topics.

**Dates:** – Tuesday 10<sup>th</sup> September 2019 at Bentley Systems Southbank Blvd. Southbank Vic. Wednesday 11th September 2019 at Arcadis William St. Melbourne Vic. Thursday 12<sup>th</sup> September 2019 at WSP Freshwater Place Southbank Vic.

**This workshop is based on topics that are fundamentally the same in all Bentley Open products and MicroStation, each Open product may have additional capabilities added but the basic functions are exactly the same.**

## **The topics for this workshop are:**

- **Tuesday 10th** (For users new to Connect Edition)
	- o Shortcuts changes in Connect Edition. (SM and open for general discussion)
	- $\circ$  Model Drawing Sheet. Usages and associated settings etc. (SM and TBC)
	- o Annotationscale associated usages and settings. (SM and TBC)
	- o Saved Views and usages. (SM and TBC)
	- o Accudraw and productivity. (SM and TBC)
- **Wednesday 11th** (For advanced users and administrators)
	- o Annotationscale associated usages and settings. (SM and JD)
	- o Items. Setup and associated usages. (SM, IM and JD)
	- o Reports and Tables. (SM) (Create a Cell Counter example JD)
	- o Named Expressions and their usages in Items. (JD)
- **Thursday 12th** (For advanced users and administrators)
	- o Configuration. (SM and TBC)
	- o Ribbon Customization. (SM and TBC)
	- o Display Styles and how/why to use them. (SM and TBC)
	- o Priorities. (SM and TBC)

(SM) Sheila Montgomery. (JD) John Davidson. (IM) Ilija Minic. (TBC) To Be Confirmed.

**When registering**, please nominate your preference of topics and any other topics you would like to be considered in future workshops:

Workshop registrations will **start at 9:15am** to be ready for a **9:30am start**, and the workshop will **finish at 5:00pm**

**We would also ask you to bring a problem or task involving any of the workshop topics of your choice to the workshop for discussion and possible resolution.**

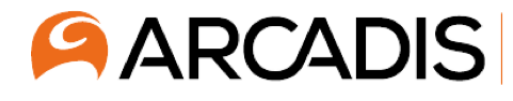

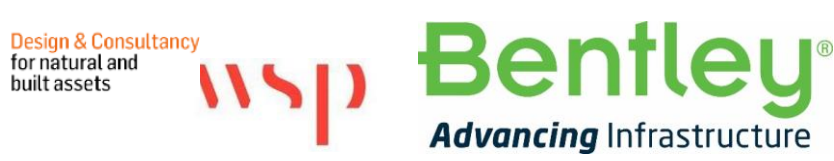

In association with Bentley User Group Victoria Australia proudly present

## **Open [Products & MicroStation](https://bugva.org/coming-events/) Workshop**

**FOR NEW USERS, ADVANCED USERS, AND ADMINISTRATORS**

**BUGVA** is very grateful to **Arcadis, WSP,** and **Bentley Systems** for sponsoring these events in providing the venue and catering. BUGVA also thanks **Bentley Systems** for their help and support for these events.

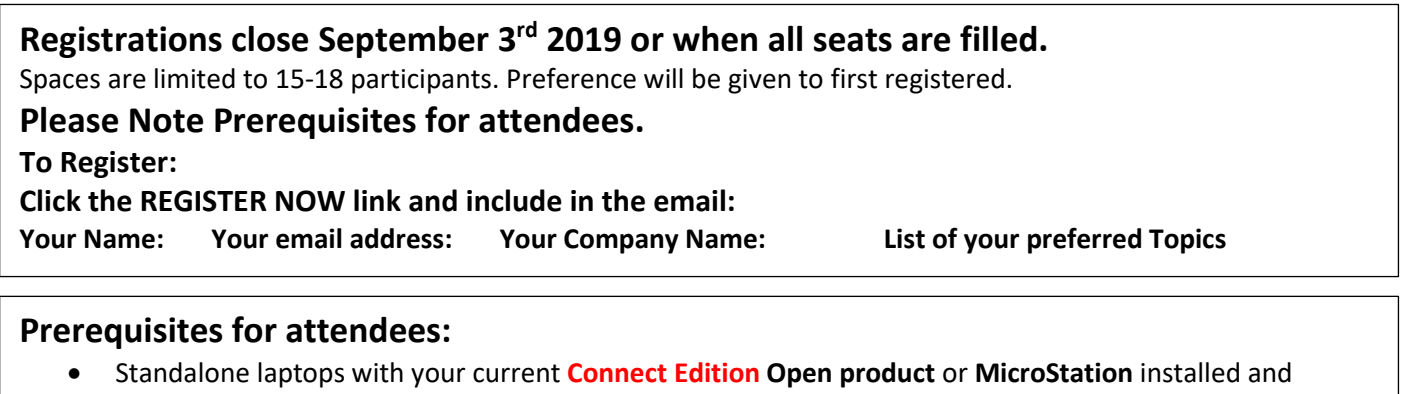

- operational on delivered configuration. Some topics are based on the latest release of the products, and the latest software can be downloaded from this link here. https://select.bentley.com/FulfillmentCenter/en/Search/Product[/LTE3MTQxNDcxODNfNC4wLjIuMA#](https://select.bentley.com/FulfillmentCenter/en/Search/Product/LTE3MTQxNDcxODNfNC4wLjIuMA)
- Associated power supply etc.
- Ensure the license is working when disconnected to the internet prior to attending. Generally, if you have a valid license and have been connected online in the previous 7 days then it should be ok. If you were disconnected for more than 7 days then the license may not allow access until you connect online again. For more info on license activation see:

[https://communities.bentley.com/products/licensing/w/licensing\\_\\_wiki/8181/activation](https://communities.bentley.com/products/licensing/w/licensing__wiki/8181/activation)

**Tip: Shortcuts:** To see the shortcuts menu press **F7** or type in **keyboardshortcuts displaymenu** to display the menu. Other shortcuts to know are: **Space bar**: Ribbon Groups popup. **F2**: Show Ribbon Tab shortcuts. **Q** or **[:** opens the quick tools menu. **Right mouse hold**: Opens the Context Sensitive popup menu.

[REQUEST FOR MORE](mailto:%20john@jdecs.com.au?subject=BUGVA%20Workshop%20More%20Information)  REGISTER NOW [INFORMATION](mailto:%20john@jdecs.com.au?subject=BUGVA%20Workshop%20More%20Information)

If Links do not work please contact John Davidson [john@jdecs.com.au](mailto:john@jdecs.com.au;ryan.ryanto@arcadis.com;Kate.Turnbull@wsp.com;robert.marigliani@bentley.com?subject=BUGVA%20Workshop%20Registration)

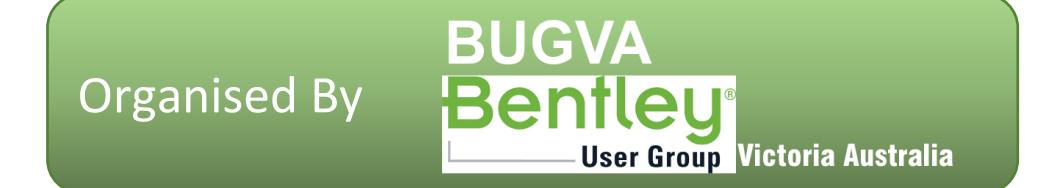